Sending by LBR of a postal letter containing a personal and confidential access code\*, valid for 3 years, to the head office of the entities registered with the RCS having made a RBE

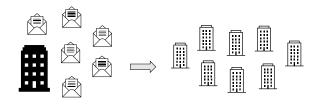

declaration

Receipt of the letter containing the access code by the entity

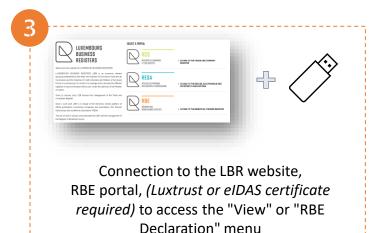

4

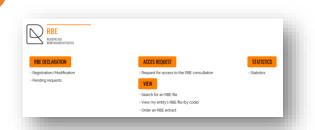

To view the entity's data, select "<u>View my</u> entity's RBE file (by code)". To modify them, select "<u>Registration/Modification</u>"

Enter, in the appropriate fields, the entity's RCS number and the PIN\*\* code indicated in the letter received

Consulter le dossier REE de mon entité

Letter received

The PIN \*\* code indicated in the letter received

The PIN \*\* code indicated in the letter received

The PIN \*\* code indicated in the letter received

The PIN \*\* code indicated in the letter received

The PIN \*\* code indicated in the letter received

The PIN \*\* code indicated in the letter received

The PIN \*\* code indicated in the letter received

The PIN \*\* code indicated in the letter received

The PIN \*\* code indicated in the letter received

The PIN \*\* code indicated in the letter received

The PIN \*\* code indicated in the letter received

The PIN \*\* code indicated in the letter received

The PIN \*\* code indicated in the letter received

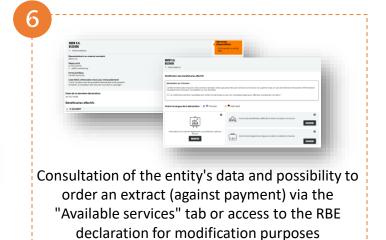

\* This code allowing access to consultation, ordering an extract and modifying the information registered in the RBE concerning **your own entity** can be used without restriction for 3 years. In the event of loss or theft of the code, a new code can be assigned to you (to do this, please contact the helpdesk by e-mail: helpdesk@lbr.lu.

<sup>\*\*</sup> Please enter this code carefully, as after 9 input errors, access to the RBE portal ("View" or "RBE Declaration" menu) will be blocked.